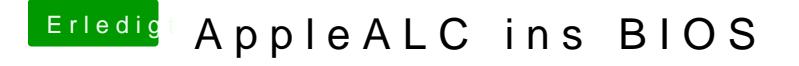

Beitrag von griven vom 21. September 2016, 22:01

Naja aber die GUID sind bei Dir bei den letzten Einträgen auch überall gleic